# **Investitionsrechnung. Ein Beitrag zur unternehmerischen Investitionsentscheidung in der Anästhesie\***

**Investment calculation. A decision-making aid for investment in anaesthesia**

#### **H. Schmid<sup>1</sup>, G. Schüpfer<sup>1</sup> und A. Schleppers<sup>2</sup>**

Institut für Anästhesie, chirurgische Intensivmedizin und Schmerztherapie, Kantonsspital Luzern, Schweiz (Chefarzt: Prof. Dr. H.R. Gerber)

<sup>2</sup> Klinik für Anästhesiologie und Operative Intensivmedizin, Universitätsklinikum Mannheim (Direktor: Prof. Dr. Dr. h.c. K. van Ackern)

**Zusammenfassung:** Die Investitionsrechnung ist ein Hilfsmittel der unternehmerischen Investitionsentscheidung, indem die Wirtschaftlichkeit einer Investition quantitativ beurteilt wird. Einer beschränkten Kapitalsumme steht immer eine mehr oder weniger grosse Zahl von Investitionsprojekten gegenüber. Häufig wird die Messbasis für eine Investitionsvariante ein Vorgehen ohne Investition sein. Der Aussage einer Investitionsrechnung sind Grenzen gesetzt: Die Investitionsrechnung beruht auf einem zukünftigen Geschehen, das prognostiziert wird. Wichtige Verfahren zur Beurteilung einer Investition sind die "Payback"–Methode, Berechnung des Kapitalwertes und des internen Zinsfußes. Die Annuitätsrechnung bestimmt den jährlichen Bedarf an liquiden Mitteln, den eine Investition zur Deckung der Amortisations- und Zinskosten auslöst. Allen Methoden gemeinsam ist, dass der Beurteilung Geldflüsse zu Grunde liegen. Für die Entscheidungsfindung werden die Verfahren häufig kombiniert angewandt, um verschiedene Investitionsalternativen zu analysieren.

**Schlüsselwörter:** Investitionsrechnung – Krankenhausmanagement – Interner Zinssatz – Gegenwartswert.

**Summary:** In view of the fact that financial resources are limited the calculation of investment is a decision-making tool enabling an assessment of the success potential of an investment. Typically, the current situation is compared with alternative investments. There are limits to such assessments, since they are based on assumptions about the future. Two basic methods of assessment are static and dynamic tools. All methods judge cash flow over time. For example, the internal rate of return (IRR) is defined as the discount rate that gives a net present value (NPV) of zero. The NPV is calculated from an annualised cash flow by discounting all future amounts to the present. As an investment decision tool, the calculated IRR is used to rate alternative investments. Often, more than one of these different methods are applied to ensure an optimal decision.

**Keywords:** Investment Calculation – Hospital Management – Internal Rate of Return – Net Present Value.

#### **Einleitung**

Jede Entscheidung in einer Unternehmung ist mit wirtschaftlichen Konsequenzen verbunden. Die meisten dieser Konsequenzen beeinflussen Geld-Einnahmen oder -Ausgaben und somit die Liquidität der Unternehmung. Viele Einnahmen und Ausgaben sind gleichzeitig Erträge bzw. Aufwände, andere wirken indirekt; folglich hängt auch der Unternehmenserfolg von der Zweckmäßigkeit dieser Entscheidungen ab. Entscheidungen, die zu Beginn beträchtliche Geldausgaben auslösen, sind sog. Investitionen. Investitionen sind Maßnahmen, die Geldausgaben für die Bereitstellung eines Leistungspotentials bewirken und mit denen zu einem späteren Zeitpunkt größere Geldeinnahmen oder kleinere Ausgaben bezweckt werden. Für ein erfolgreiches Wirtschaften ist zweckmäßiges Investieren eine unabdingbare Voraussetzung. Die häufigste Art von Investitionsobjekten sind die sachlichen und dauerhaften Produktionsmittel, also die sog. Anlagen. Dazu können Gebäude, Maschinen, Apparaturen, Einrichtungen, Fahrzeuge etc. gezählt werden. Man unterscheidet etwa zwischen Ersatz-, Rationalisierungs-, Erweiterungs-, Anpassungs- oder Einrichtungsinvestitionen.

Für Investitionsentscheide müssen deren wirtschaftliche Folgen bekannt sein. Wegen des ungleichen zeitlichen Anfallens der (geldwerten) Auswirkungen von Investitionen muss die Wirtschaftlichkeit besonders geprüft werden. Auf Grund der Zinswirkung sind geldwerte Auswirkungen einer Investition zu einem späteren Zeitpunkt weniger Wert als zu einem früheren. Daher müssen die durch ein Investitionsprojekt verursachten Geldbewegungen auf eine einheitliche Zeitbasis umgerechnet werden. Die einheitliche Zeitbasis ist bei den meisten Rechenkonzepten die Gegenwart. Zukunftswerte werden auf den Gegenwartswert (Barwert) durch Diskontierung, d.h. Abzinsung umgerechnet. Typischerweise arbeitet

\* Rechte vorbehalten

eine Investitionsrechnung mit Einnahmen und Ausgaben, ausgedrückt mit Geldflüssen (sog. Cash flows<sup>1</sup>). Die Investitionsrechnung hilft, zwischen konkurrenzierenden Investitionsprojekten zu entscheiden. Wichtig ist es auch, die Abhängigkeit respektive die Unabhängigkeit von Projekten zu berücksichtigen. Bei Miete oder Leasing einer Anlage findet keine Investition statt.

Das Gegenteil einer Investition ist die Desinvestition. Dabei entstehen zunächst Einnahmenüberschüsse, später aber eine Verringerung der Einnahmen oder aber Ausgabenüberschüsse.

Investitionen müssen im Rahmen der Gesamtplanung eines Unternehmens gesehen werden. Natürlich bestehen Interdependenzen, z. B. zwischen der Investitionsplanung und der Finanzplanung. Bei der Investitionsplanung sind folgende Grundsätze zu berücksichtigen: a) das Erkennen von Möglichkeiten fördern, b) die Konzentration der Kräfte, c) die Beseitigung von Engpässen und die Förderung Erfolg versprechender Prozesse d) auf lange Sicht planen, auf kurze Sicht festlegen.

Der Aussage einer Investitionsrechnung sind Grenzen gesetzt: Die Investitionsrechnung beruht auf einem zukünftigen Geschehen, das prognostiziert wird. Es besteht also grundsätzlich das Risiko, dass die wirtschaftlichen Konsequenzen der Investition andere sein werden als prognostiziert. Nicht alle wirtschaftlich erfolgsbezogenen Konsequenzen einer Investition lassen sich mit einem tragbaren Aufwand quantifizieren. Die Investitionsrechnung berücksichtigt auch keine qualitativen Kriterien wie z.B. Qualitätsverbesserungen, zusätzliche Flexibilität, Marktreaktionen oder verbesserte Arbeitsbedingungen. Die Investitionsrechnung ist ein Hilfsmittel der unternehmerischen Investitionsentscheidung und nimmt deshalb auch keine Entscheidung ab. Sie ist nur von Nutzen, wenn der Einfluss der Investition auf den Unternehmenserfolg ein Element des unternehmerischen Zielsystems ist. Im Wesentlichen sind die Wirkungen von Investitionsvarianten rechnerisch zu vergleichen.

Eine Investition löst verschiedene Geldbewegungen aus, die für die Investitionsrechnung berücksichtigt werden:

a) Der Investitionsbetrag. Neben den unmittelbaren Geldausgaben sind auch Arbeitsleistungen und der Einsatz bereits vorhandener Güter zu berücksichtigen, wobei unmittelbar im voraus getätigte Investitionen (z.B. eine Marktanalyse) nicht berücksichtigt werden (diese fallen als sog. "sunk costs" weg). Da der Betrag meist gegenwartsnah ausfällt, ist er in der Regel nicht abzuzinsen.

- b) Der Nutzen im Sinne eines Mittelrückflusses, bestehend aus Mehreinnahmen oder Einsparungen an laufenden Ausgaben. Dabei wird der Nutzen durch die Kosten bzw. durch die Kosten und Erträge ersetzt. Viele Investitionen verursachen aber zusätzlich Ausgaben. Erst der Saldo der geldwerten Auswirkungen stellt den Nutzen einer Investition dar. Im Nutzen dürfen keine Abschreibungs- und Zinskosten des Investitionsobjektes eingerechnet werden. Sonst würde der Investitionsbetrag, was beispielsweise die Abschreibungen betrifft, dem Projekt doppelt belastet. Werden aber bereits vorhandene allgemeine Leistungspotentiale genutzt, so sind solche Umlagekosten durchaus als Vollkosten inkl. kalkulatorischer Abschreibungen und Zinsen zu bewerten.
- c) Ein allfälliger Liquidationserlös. Dieser kann, muss aber nicht eine relevante Einnahme darstellen.
- d) Die Nutzungsdauer. Die Nutzendauer ist auf eine überblickbare Zeitspanne zu begrenzen.
- e) Der verlangte Zinssatz. Dieser kann als Kalkulationszinssatz vorgegeben oder im nachhinein als Schwellenwert für eine Mindestrentabilität festgelegt werden.

Beim Nutzenverlauf sind ein unregelmäßiger, ein gleichbleibender oder ein abnehmender Nutzen möglich. Eine beschaffte Anlage entwertet sich über die Zeit wegen substantieller Veränderungen der Anlage und wegen Änderungen in der Umwelt (technisch überholt oder veränderte Produktenachfrage). Typischerweise wird daher ein abnehmender Nutzenverlauf angenommen. Viele langlebige Objekte haben einen gleichbleibenden Nutzenverlauf.

Für eine Investitionsentscheidung und damit für eine Investitionsrechnung sind alle Größen, die bei allen Varianten in gleicher Höhe anfallen, irrelevant.

Investitionsrechnungen lassen sich in statische oder dynamische Verfahren einteilen. Statische Verfahren gehen von der Annahme aus, dass die zu unterschiedlichen Zeitpunkten anfallenden Geldbeträge gleichwertig sind. Die zinsmäßige Auswirkung des Zeitfaktors bleibt unberücksichtigt. Bei den dynamischen Verfahren werden zeitlich auseinander liegende Ausgaben und Erlöse mit Hilfe der Zinseszinsrechnung vergleichbar gemacht, d.h. der Zeitwert des Geldes wird berücksichtigt.

<sup>1</sup> Der Cash flow entspricht der Zunahme der Geldmittel aus der betrieblichen Tätigkeit. In der Praxis berechnet man den Cash flow häufig, indem Reingewinn und Abschreibungen addiert werden. Die Abschreibungen sind sowohl Bilanz- als auch Erfolgswirksam und entsprechen dem Wertverlust des Anlageund Umlaufvermögens, wirken sich jedoch nicht auf den Geldfluss aus.

## **Statische Methoden der Investitions rechnung**

Die nachfolgenden Verfahren sind einfache sog. statische Methoden der Investitionsrechnung. Sie sind ausreichend für Verfahrensvergleiche und als Überschlagsrechnung im Rahmen einer Vorabklärung geeignet.

### **Einfache Vergleichsrechnungen**

Einfache Vergleichsrechnungen von Investitionsalternativen können sich auf Kosten, Erfolgs- oder auf Rentabilitätsvergleichsrechnungen beziehen.

Bei der Kostenvergleichsrechnung werden die Periodengesamtkosten von Alternativen verglichen. Zu den Periodengesamtkosten gehören außer den laufenden (ausgabengleichen) Kosten auch die kalkulatorischen Abschreibungen und die kalkulatorischen Zinsen des Investitionsgutes. Bei der Erfolgsvergleichsrechnung werden neben den Kosten auch die Erträge berücksichtigt. Es wird der Beitrag zum Periodengewinn als absoluter Betrag ermittelt. Nimmt man den Gewinnbeitrag einer Investition und zählt die kalkulatorischen Zinsen dazu und setzt den so übermittelten Überschuss in Bezug zum durchschnittlich gebundenen Kapital, so ergibt sich die zeitliche Durchschnittsverzinsung als Rentabilitätskennzahl. Diese Kennzahl verschiedener Projekte wird verglichen.

## **Beispiel:**

Die Kosten einer für fünf Jahre nutzbaren Investition belaufen sich auf 500.000,-. Der Zinssatz für das Kapital beläuft sich auf 5%. Die jährlich wiederkehrenden Kosten betragen 67.000,-. Wie hoch sind die Periodengesamtkosten?

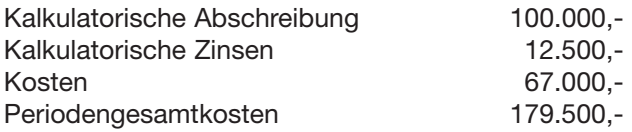

Die kalkulatorischen Abschreibungen ergeben sich unter Annahme einer linearen Abschreibung aus den Investitionskosten dividiert durch die Nutzungsdauer. Die kalkulatorischen Zinsen entsprechen den Zinsen des durchschnittlich gebundenen Kapitals: Kalkulatorische Zinsen = (Investitionskosten  $/$  2)  $*$  Zins.

## **Amortisationsmethode oder Pay-back-Methode**

Bei der Pay-back-Methode (auch Rückzahlmethode genannt) wird berechnet, welche Zeitspanne in Jahren benötigt wird, bis das investierte Geld zurückgeflossen ist. Dabei ist die Rückzahlfrist wie folgt zu bestimmen:

Rückzahlfrist = Investitionsbetrag / jährlicher Nutzen

Wird die Rückzahlfrist länger als die Nutzungsdauer einer Investition, so lohnt sich diese nicht! Ist die Nutzungsdauer kürzer als die Rückzahlfrist, so lässt die Investition mehr Einnahmen als Ausgaben erwarten. Da Zinsen nicht berücksichtigt sind, ist noch nicht entschieden, ob ein positiver Erfolgsbeitrag entsteht. Je kürzer die Rückzahlfrist, desto geringer ist das Risiko, dass eine Investition technisch überholt wird. Investitionen mit kurzer Pay-back-Dauer werden in der Regel bevorzugt. Ist die Pay-back-Frist lange, muss die Projektrendite entsprechend hoch sein.

## **Beispiel**

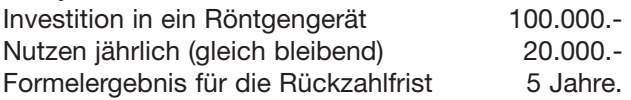

Das Problem ist die Schätzung des jährlichen Nutzens. Typischerweise wird angenommen, dass der Nutzen gleichbleibend und beispielsweise nicht über die Jahre abnehmend ist. In der Praxis hält man sich an die folgenden Richtwerte [4]:

- bei Rationalisierungsinvestitionen sollten die Gelder in etwa 2, maximal in 4 Jahren zurückfließen (ab Nutzungsbeginn der Investition).
- Bei Erweiterungsinvestitionen werden Pay-back-Perioden von 3 bis maximal etwa 5 Jahren gefordert (ebenfalls ab Nutzungsbeginn der Investition).

## **Einfache Zinsrechnung auf der Basis des Investitionsbetrags**

Als Basis dient ein angemessener Zinssatz. Wird darüber hinaus ein Überschuss erwirtschaftet, ist das Vorhaben vorteilhaft. Zinseszinsen bleiben unberücksichtigt, ferner wird der Nutzen als gleichbleibend angesehen. Es interessiert die Mindestverzinsung des eingesetzten Kapitals durch den erwirtschafteten Gewinn im Vergleich zu einer marktüblichen Kapitalverzinsung.

## **Dynamische Methoden der Investitionsrechnung**

Dynamische Verfahren sind die Kapitalwertrechnung und die interne Zinsfußrechnung. Bei der Annuitätsrechnung geht es um eine dynamische Liquiditätsbetrachtung, ohne jedoch den Zeitwert des Geldes zu berücksichtigen.<sup>2</sup>

<sup>2</sup> Die hier vorgestellte Annuitätsrechnung ist zu unterscheiden von der Annuitätenmethode, die bezüglich der absoluten Vorteilhaftigkeit einer Investition immer zum gleichen Urteil führt wie die Kapitalwertmethode und auf die hier nicht weiter eingegangen wird.

**Gegenwartswertmethode (Kapitalwertrechnung)** Geldwerte Ausgaben oder Einnahmen, die in der Zukunft liegen, werden auf den Gegenwartswert (Barwert) diskontiert. Aus der Gegenwartssicht ist eine Geldeinheit heute mehr wert als in der Zukunft. Eine dynamische Investitionsrechnung arbeitet mit einer Cash-flow-Betrachtung. Im Nutzen dürfen daher keine kalkulatorischen Abschreibungs- oder Zinskosten des Investitionsobjektes berücksichtigt sein. Sofern ein Geldbetrag am Ende eines Jahres zur Verfügung steht, gilt für den Gegenwartswert in n Jahren folgende Überlegung:

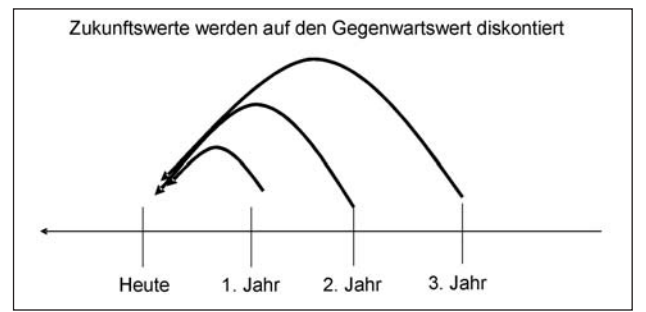

Um den Gegenwartswert (Barwert) zu berechnen, werden die Zukunftswerte mit dem Abzinsungsfaktor multipliziert:

Abzinsungsfaktor =  $1 / (1+i)^n$ i = Prozentsatz  $n =$  Jahr

Die Höhe des Zinssatzes steht für die erwartete resp. notwendige Rentabilität, die auch die zukünftige Unsicherheit mitberücksichtigt.

#### **Beispiel**

Es wird eine Investition von 500.000.- getätigt.

Die Investition bringt im ersten Jahr einen Nutzen von 100.000.- und in den vier folgenden Jahren je 200.000.- Der interne Zinssatz beträgt 5%. Die Investition ist 5 Jahre nutzbar und bringt der Einfachheit halber keinen Liquidationserlös (Tab. 1).

Im Jahre 0 ergibt sich ein negativer Cash flow durch die Investition. Der Cash flow der Jahre 1 bis 5 ist mit dem Abzinsungsfaktor zu multiplizieren (diskontie-

ren), um den Gegenwartswert zu erhalten. Die Formel wurde in einem Tabellenkalkulationsprogramm hinterlegt. Um den Begriff "Diskontieren" zu verdeutlichen, kann man sich beispielsweise folgende Frage vor Augen halten: Wie viel Geld muss heute angelegt werden, damit bei einem Zinssatz von 5% in 5 Jahren 200.000.- vorhanden sind? Aus Tabelle 1 ist ersichtlich, dass dazu heute 156.705.- notwendig sind. Der Investitionsbetrag und der zu erwartende diskontierte Cash flow werden aufsummiert: Das Ergebnis, der Kapitalwert der Investition, ist 270.657,-. Damit ist die Rendite des investierten Kapitals deutlich höher als 5%!

Die Gegenwartsmethode basiert zusammengefasst auf folgenden zwei Grundsätzen: Es gilt, alle in der Zukunft stattfindenden Kapitalströme in die Gegenwart zu diskontieren (siehe Beispiel). Die abgezinsten positiven und negativen Zahlungsströme werden saldiert. Am rentabelsten ist das Projekt mit dem besten Kapitalwert, d.h. dem größten Überschuss.

Damit wird der Kapitalwert einer Investition nach folgender Formel bestimmbar:

Kapitalwert =  $-G_0 + \sum G_n (1+i)^{-n}$ 

- G0 Netto-Geldfluss am Anfang des Jahres 1 (Investition)
- Gn Netto-Geldfluss jeweils am Ende des Jahres 1 bis n
- n Nutzungsdauer in Jahren
- i Kalkulationszinssatz

#### Berechnung des Kapitalwertes:

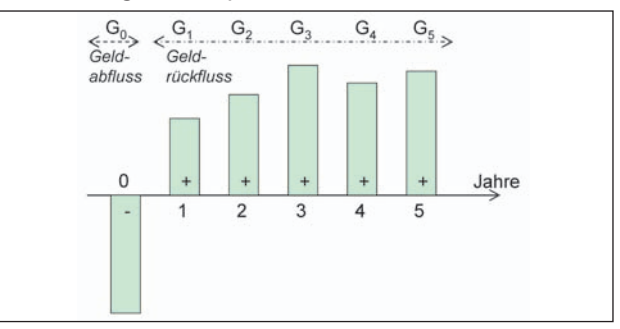

Abbildung in Anlehnung an Seiler, 2000.

Tab. 1 **Jahre 0 1 2 3 4 5 Kapitalwert** Investition -500.000 Nettoeinnahmen 100.000 200.000 200.000 200.000 200.000 Nettogeldfluss (Cash flow) -500.000 100.000 200.000 200.000 200.000 200.000 Abzinsungsfaktor\* 1 0.95238 0.90703 0.86384 0.8227 0.78353 Gegenwartswert -500.000 95.238 181.406 172.768 164'540 156.705 270.657 \*Zinssatz 5%

**Methode des internen Zinsfußes (Ertragssatzes)** Bei dieser Methode sucht man iterativ den internen Zinsfuß analog der Gegenwartsmethode, bei dem der Kapitalwert gegen Null strebt. Der interne Zinsfluss entspricht der internen Rendite der Investition. Grundsätzlich ist der Nutzenverlauf analog der Gegenwartsmethode (gleichmäßig, gleichmäßig abnehmend) zu berücksichtigen.

Im obigen Beispiel entscheidet die Unternehmensleitung, dass nur Projekte realisiert werden, die einen Zinsfuß von mehr als 12% aufweisen. Wie groß ist der interne Zinsfuß im obigen Beispiel?

Das Problem kann mit einem Tabellenkalkulationsprogramm und der Funktion Zielwertsuche gelöst werden, wobei die Zellen mit folgenden Formeln hinterlegt sind:

- Abzinsungsfaktor =  $1 / (1+i)^n$ , i bezieht sich auf den Zinssatz und n auf das jeweilige Jahr
- Barwert = Nettogeldfluss \* Barwert
- Kapitalwert = Summe der Barwerte.

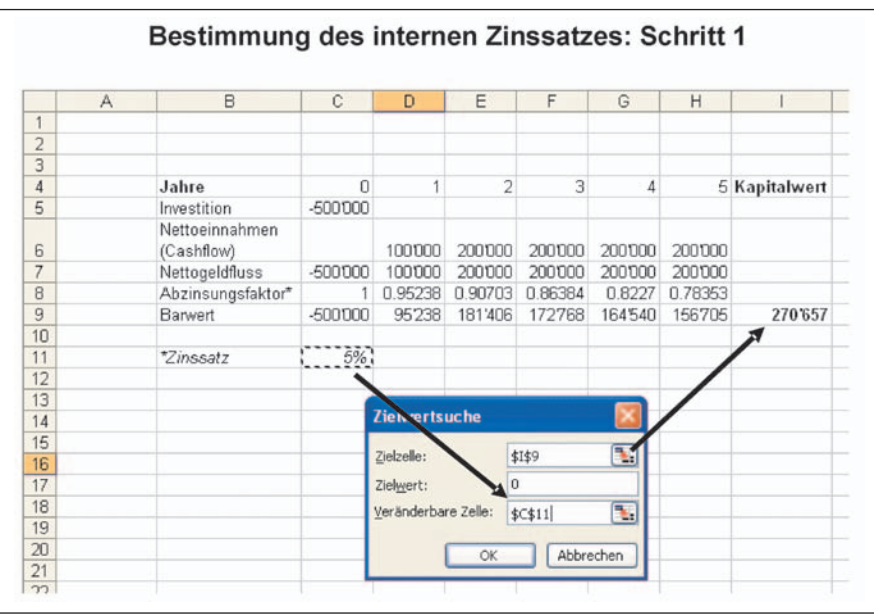

## **Schritt 1:**

Im Jahr Null wird eine Investition von 500.000.- getätigt. Der Abzinsfaktor wurde gemäß oben stehender Formel bestimmt. Aus dem Nettogeldfluss und dem Abzinsfaktor ergibt sich der jeweilige Barwert.

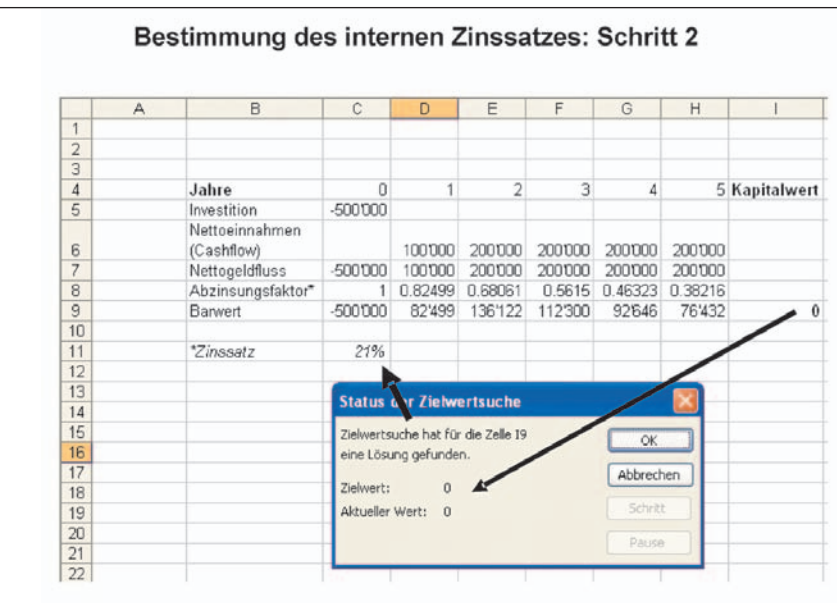

#### **Schritt 2:**

Der Zielwert des Kapitalwertes (Summe aller Barwerte) wird im Beispiel von 270.657.- auf null gesetzt und iterativ durch das Programm der entsprechende Zinssatz ermittelt (Schritt 2).

Der interne Zinssatz beträgt bei dieser Investition 21% und damit ist das Projekt extrem rentabel<sup>3</sup>.

Im weit verbreiteten Tabellenkalkulationsprogramm Excel lassen sich der interne Zinssatz mit der Formel IKV anhand des Nettogeldflusses sowie der Kapitalwert mit der Formel NBW aus dem Nettogeldfluss und dem Zinssatz direkt bestimmen.

### **Annuitätsrechnung**

Man geht von folgender Fragestellung aus: Einerseits ist eine Investition über eine bestimmte Periode auf null zu amortisieren und gleichzeitig das eingesetzte Kapital adäquat zu verzinsen. Welcher Betrag ist jährlich gleich bleibend einzusetzen, um beide Ziele zu gewährleisten?

Ziel ist es, jedes Jahr den gleichen absoluten Betrag zurückzubezahlen. Dabei erfolgt eine Zinszahlung auf das jeweils verbleibende Kapital und eine Amortisationsleistung.

#### **Beispiel**

Das Problem einer gleich bleibenden Annuitätsleistung kann elegant mit einem Tabellenkalkulationsprogramm und einer Zielwertsuche gelöst werden. Voraussetzung: Die Annuitätsleistung ist jedes Jahr gleich, der interne Zinssatz ist bekannt (im Beispiel 5%) und die Rückzahlfrist für die Investition (im Beispiel 5 Jahre) ist vorgegeben. Es werden 500.000.- investiert, wie hoch ist die jährliche Annuitätszahlung?

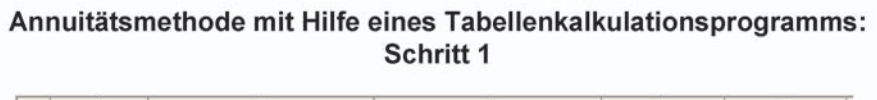

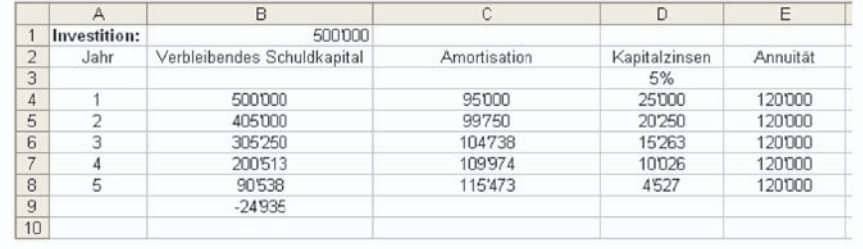

#### **Schritt 1:**

Zur Lösung wurde folgende Annahme gemacht (Annuität: intuitive Zahl!):

Zu beachten ist, dass sich die Annuitätsleistung aus Amortisation und Kapitalzinsen zusammensetzt und über die Jahre gleich bleibt.

Die Zellen sind mit folgenden Formeln hinterlegt:

- Verbleibendes Schuldkapital = verbleibendes Kapital des Vorjahres Amortisation
- Kapitalzinsen = Verbleibendes Schuldkapital x Kapitalzins
- Annuität = erstes Jahr (intuitiv) als Zahl eingesetzt, danach folgendes Jahr = Vorjahr
- Amortisation = Annuität Kapitalzinsen.

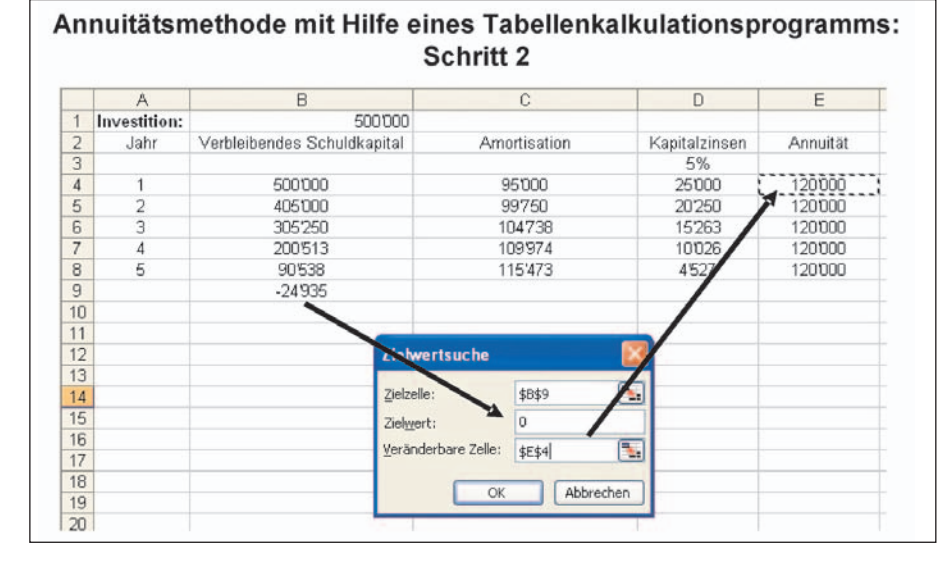

#### **Schritt 2 und 3:**

Ende fünftes Jahr muss vollständig amortisiert sein. Der zu findende Zielwert ist daher null. Das Tabellenkalkulationsprogramm liefert uns eine jährlich Annuitätsleistung von 115.487.-4 . Dieser Wert ist wichtig für die Liquiditätsund Finanzplanung.

Im weit verbreiteten Tabellenkalkulationsprogramm Excel lässt sich die Annuität ausgehend von der Investitionssumme, der Nutzungsdauer und dem Zinssatz mit der Formel RMZ direkt bestimmen.

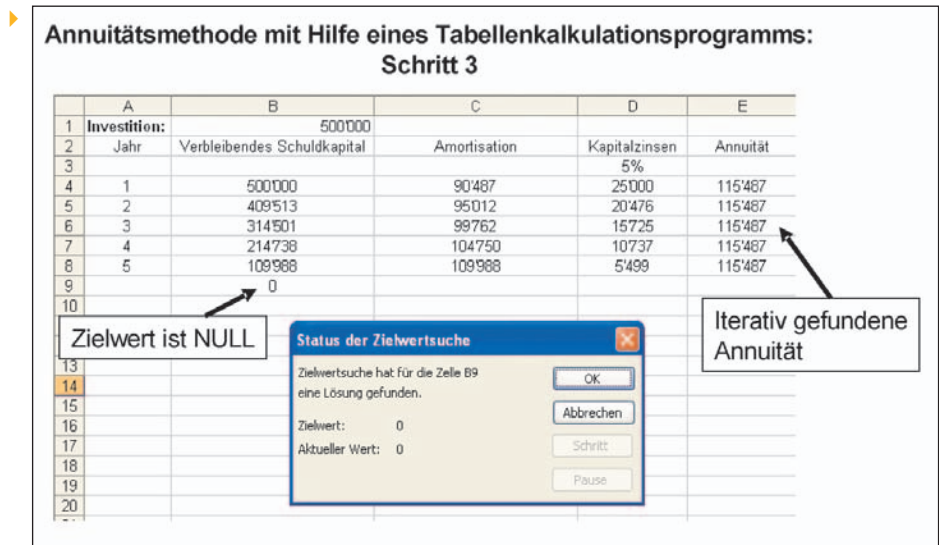

## **Anonymisiertes Beispiel einer umfassenden Investitionsanalyse aus der Praxis**

Für Behandlungen in einem spezifischen medizinischen Bereich ließen Marktanalysen (basierend auf der Konkurrenzsituation, der Demographie und bekannten Verhältniszahlen) ein bisher nicht realisiertes Marktpotenzial vermuten. Da eine Ausdehnung der bisherigen Tätigkeiten mit Investitionen verbunden war, stellte sich die Frage, ob die entsprechenden Investitionen überhaupt rentabel wären. Die anschließend durchgeführten Plan- und Investitionsrechnungen waren eine wichtige Entscheidungsgrundlage für die Investition, die anschließend am Kantonsspital Luzern auch tatsächlich getätigt wurde. Das folgende Beispiel basiert auf dieser Investitionsrechnung. Die Zahlen sind jedoch gerundet und anonymisiert. Dieses bewusst abstrahierte Beispiel kann seinerseits für eine größere Investition im OP-Management, auf einer Intensivstation oder für eine Anästhesieabteilung konkretisiert werden.

Die Grundlagen für die Investitionsrechnung bilden einerseits eine Abschätzung der Investitionssumme und andererseits detaillierte Planrechnungen im Sinne von Erfolgsvergleichsrechnungen. Den Planrechnungen liegen zwei Varianten zu Grunde:

- Variante 1: Zunahme der Anzahl Behandlungen um ca. 25 %
- Variante 2: Zunahme der Anzahl Behandlungen um ca. 40 %.

Die Investitionssumme erreicht 230.000,-, wobei zwischen Gütern mit einer Nutzungsdauer von 8 und 10 Jahren zu unterscheiden ist (Tab. 2).

Ausgehend von der Ist-Situation, zeigt eine detaillierte Planrechung (Vollkostenbetrachtung), dass bei Variante 1 mit einem Gewinn von ca. 25.000,- und bei Variante 2 mit einem Gewinn von ca. 62.000,- zu rechnen ist (Tab. 3).

Die Investitionsrechnung basiert auf einer Differenzrechnung, wobei der Geldfluss die entscheidende Größe darstellt. Die Berechnung des zusätzlichen Geldflusses, ausgelöst durch die Investition, präsentiert sich wie in Tabelle 4 dargestellt.

Ausgehend von der Investitionssumme von 230.000,- ergeben sich die folgenden Rückzahlfristen (Pay-back) (Tab. 5).  $\mathbf{F}$ 

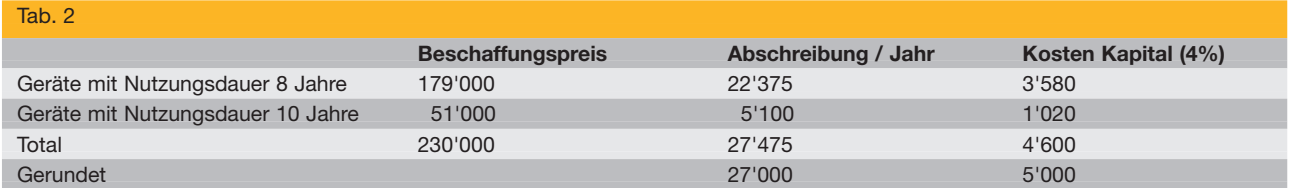

b.

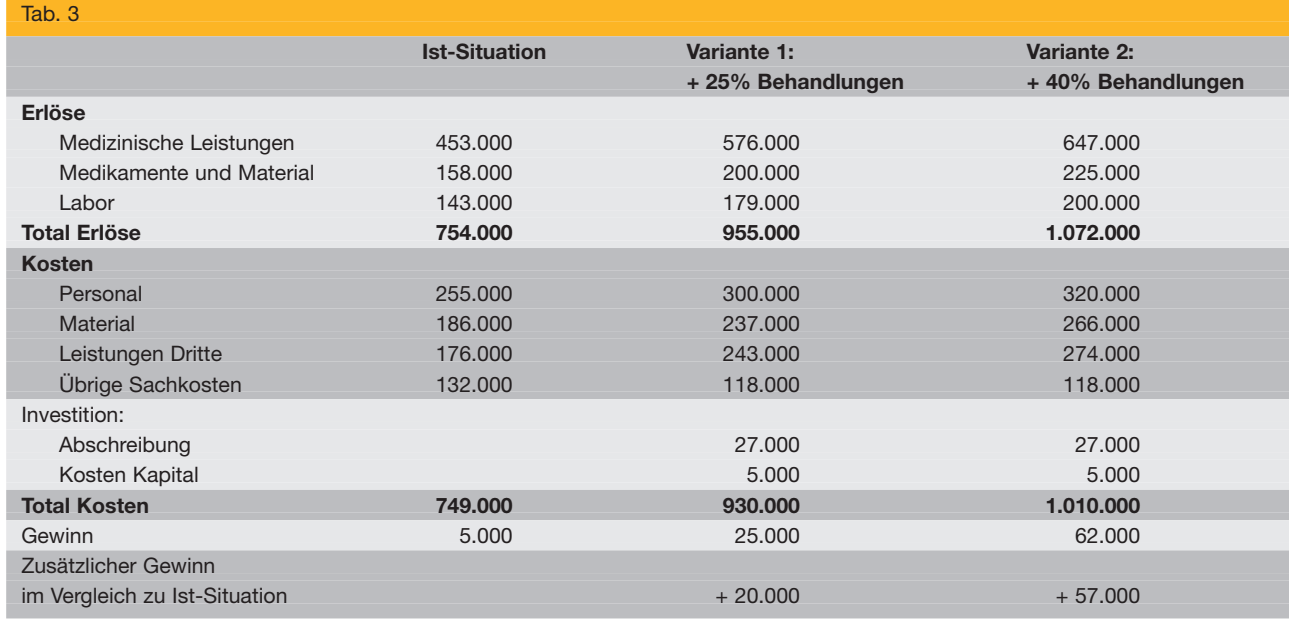

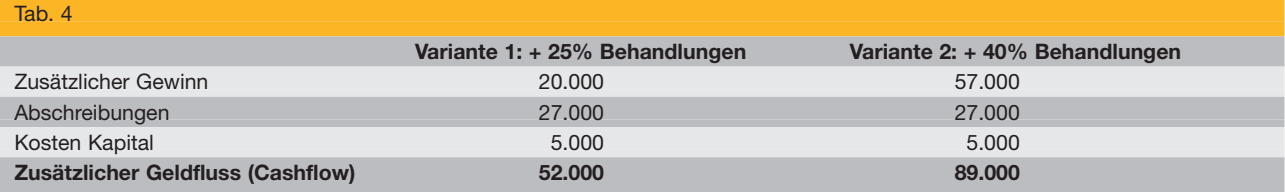

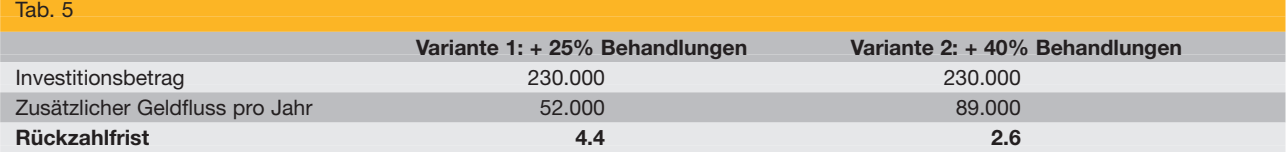

Für die Investitionsrechnung beträgt der Planungshorizont 10 Jahre. Da ein Teil der Investitionen eine Nutzungsdauer von 8 Jahren hat, erfolgen nach diesem Zeitraum wiederum Investitionen im entsprechenden Umfang. Es wird angenommen, dass diese Investitionen im 10. Jahr, also nach 2 Jahren, einen Restwert analog einer linearen Abschreibung haben. Die Investitionen und der Restwert werden im Geldfluss berücksichtigt. In der Investitionsrechnung der Variante 2 wird von einem nicht gleichbleibenden Nutzen ausgegangen, indem das Wachstum sich über 2 Jahre erstreckt und der kalkulierte zusätzlich Geldfluss erst ab dem 3. Jahr voll erreicht ist (Tab. 6 u. 7). ¥

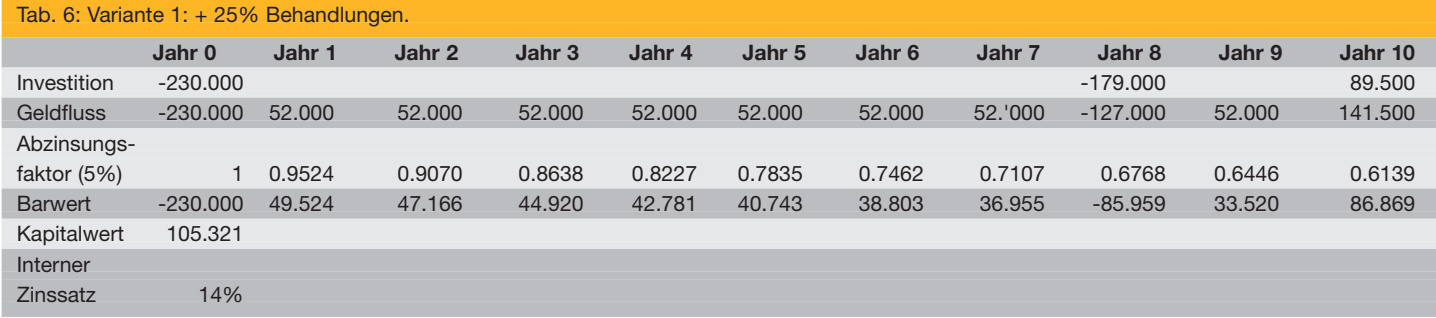

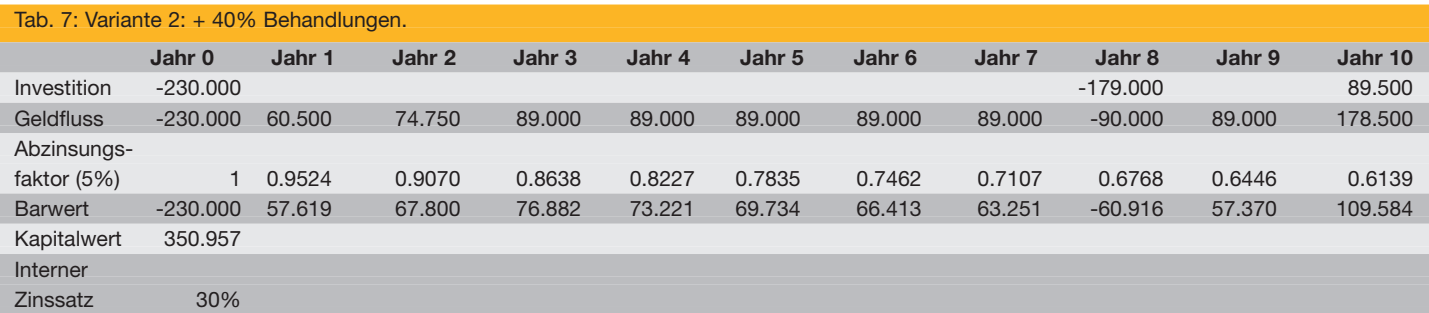

Die Investitionsrechnung zeigt, dass die Rendite der geplanten Investition zwischen 14% (bei Variante 1) und 30% (bei Variante 2) liegt. Die Rückzahlfrist (Pay back) der Investition liegt bei 2.6 bis 4.4. Fazit: Die Investition ist auch bei den zurückhaltenden Annahmen der Variante 1 interessant, und die Rückzahlfristen sind genügend kurz.

#### **Literatur**

**1. Dörsam P.** Grundlagen der Investitionsrechnung - anschaulich dargestellt. Heidenau: pd-vlg; 2003.

**2. Fleisher LA, Metzger SE, et al.** Perioperative Cost-finding Analysis of the Routine Use of Intraoperative Forced-air Warming During General Anesthesia. Anesthesiology 1998;88:1357-1364.

**3. Grob LH.** Moderne Investitionsrechnung - Die Fallstudiengeschichte. Hamburg: MCGraw Hill Book Company; 1990 **4. Seiler A.** Financial Management, BWL in der Praxis II. Zürich: Orell Füssli Verlag; 2000

**5. Sperry RJ.** Principles of Economic Analysis. Anesthesiology 1997;86:1197-1205.

#### Anmerkung:

In Anlehnung an den Buch-Beitrag zur Investitionsrechnung in Ansorg/Diemer/Schleppers/Heberer/von Eiff: OP-Management. Medizinisch Wissenschaftliche Verlagsgesellschaft. Berlin 2006. ISBN 3- 939069-10-8 (Mitfreundlicher Genehmigung des Verlages).

## **Korrespondenzadresse:**

Dr. G. Schüpfer, MBA, HSG, PhD Klinische Forschung und Risikomanagement Institut für Anästhesie, chirurgische Intensivmedizin und Schmerztherapie Kantonsspital Luzern **Spitalstraße** CH-6000 Luzern 16 E-Mail: guido.schuepfer@ksl.ch -

## **Anästhesie-Ausweis der DGAI**

Zur Mitgabe an Patienten mit Anästhesieproblemen, wie z.B. Disposition zur malignen Hyperthermie. Der Anästhesie-Ausweis der DGAI ist zum Preis von  $\in$  0,41 zzgl. MwSt. für DGAI-Mitglieder ( $\in$  0,52 zzgl. MwSt. für Nicht-Mitglieder) mit nachstehendem Bestellschein erhältlich über

**Aktiv Druck & Verlag GmbH, An der Lohwiese 36, D-97500 Ebelsbach, Fax: 09522 / 94 35 67.**

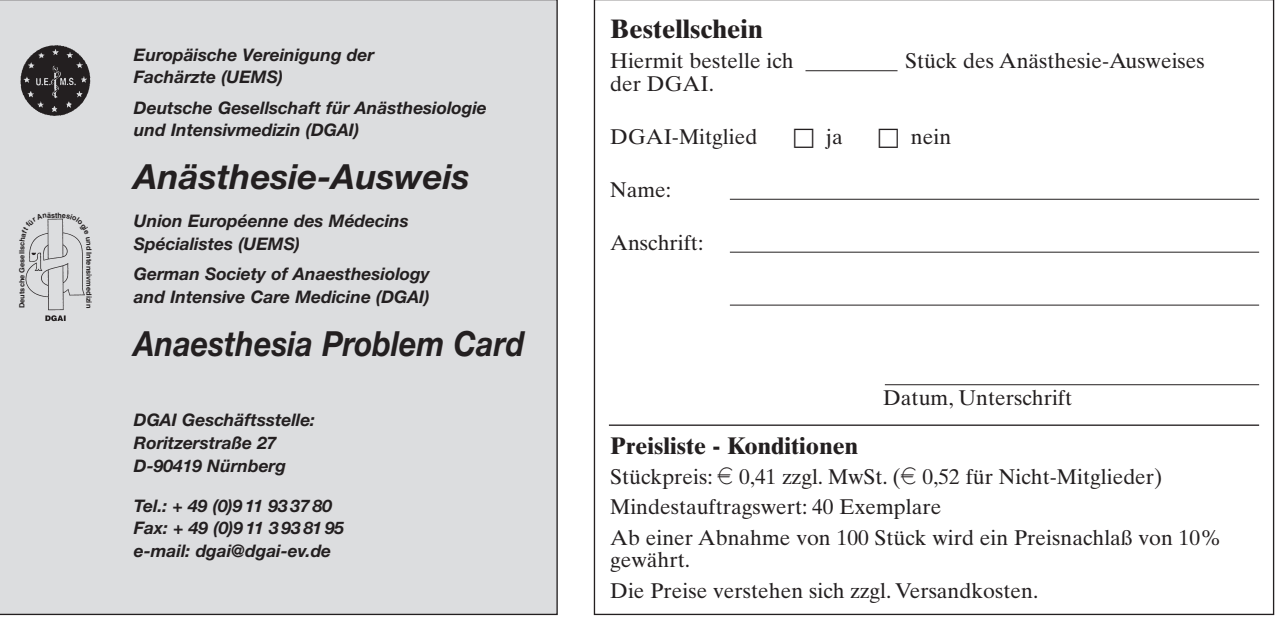